Dreamweaver Flash Fireworks (extending to the state of the state of the state of the state of the state of the state of the state of the state of the state of the state of the state of the state of the state of the state o

- 13 ISBN 9787121020599
- 10 ISBN 7121020599

出版时间:2006-1

页数:278

版权说明:本站所提供下载的PDF图书仅提供预览和简介以及在线试读,请支持正版图书。

### www.tushu000.com

Dreamweaver MX 2004

Fireworks MX 2004

Flash MX 2004 Fireworks MX 2004

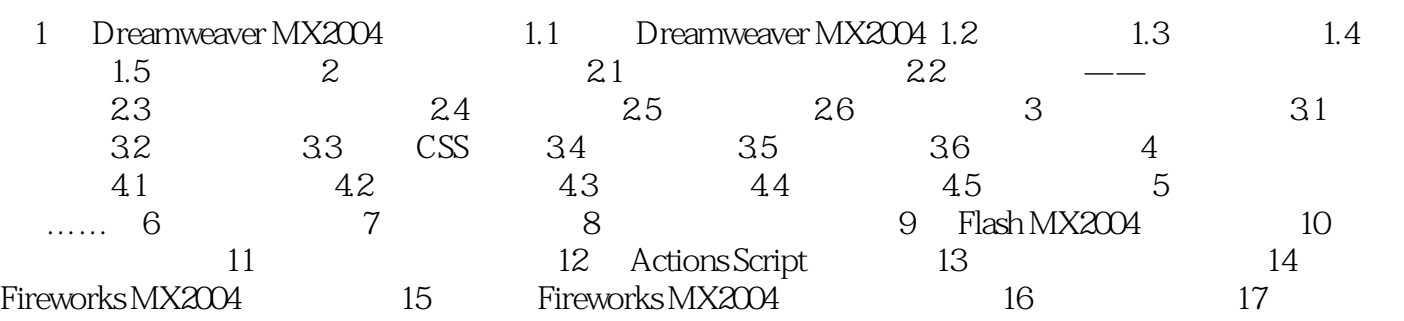

本站所提供下载的PDF图书仅提供预览和简介,请支持正版图书。

:www.tushu000.com